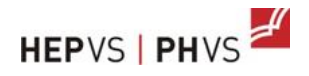

# <span id="page-0-0"></span>**Handbuch Records Management**

## <span id="page-0-1"></span>**Records Management**

Die Direktion der PH-VS hat in ihrer Sitzung vom 9. Mai 2017 das Konzept Organisationsvorschriften und Records Management an der PH-VS verabschiedet. Sie gelten:

- für die Aktenführung in Geschäftsverwaltungssystemen, Fachanwendungen und Datenbanken sowie für entsprechende papiergebundene Systeme,
- für alle Mitarbeitenden der PH-VS.

Sie gelten nicht für den Dokumentenaustausch mit den Studierenden. Das Staatsarchiv bietet auf seiner Webseite das *Handbuch Records Management für die Kantonsverwaltung* zu Fragen im Zusammenhang mit der Records Management. Schulungsunterlagen zu RECMAN II befinden sich auf Recman II.

Die Elemente des Records Management sind Aktenplan, Dossierbildung und Organisationsvorschiften. Die elektronische Aktenführung erfolgt mit Recman II.

## <span id="page-0-2"></span>**Organisationsvorschriften**

Sie regeln die Aktenführung und sind für alle Mitarbeitenden der PH-VS verbindlich. Sie gelten für die Ablage aller geschäftsrelevanten Unterlagen (inkl. E-Mails), die empfangen oder erstellt werden, unabhängig ihrer Form (papiergebunden oder digital).

Grundsätzlich werden alle Unterlagen in Recman II und den Fachanwendungen (FM Campus, Evasys, QM Pilote, Moodle) verwaltet.

Die Unterlagen sind Eigentum der PH-VS und gehören nicht in die persönlichen Ablagen der Mitarbeitenden. Persönliche Laufwerke sind kein System für die Aktenführung. Bei Abwesenheit ist zu gewährleisten, dass die Stellvertretung die Rechte in RII erhält, damit diese die Arbeit weiterführen kann.

## <span id="page-0-3"></span>**Was heisst "geschäftsrelevant"?**

#### <span id="page-0-4"></span>**Definition**

Unterlagen sind geschäftsrelevant, wenn sie Informationen enthalten, die für das **Verstehen**, **Durchführen** und **Nachvollziehen** eines Geschäfts bedeutsam sind. Geschäftsrelevanz ist nicht dasselbe wie Archivwürdigkeit. So sind z.B. Belege geschäftsrelevant, in den meisten Fällen aber nicht archivwürdig.

### <span id="page-1-0"></span>**Umgang mit geschäftsrelevanten und nicht geschäftsrelevanten Unterlagen**

Geschäftsrelevante Unterlagen müssen in RECMAN II im entsprechenden Dossier erfasst werden. Bei Abschluss eines Geschäfts können jene Unterlagen entfernt werden, die für die Durchführung aber nicht für die weitere Nachvollziehbarkeit des Geschäftes benötigt werden (z.B. organisatorische Belange wie Sitzungsabsagen, Terminverschiebungen). Auf diese Weise kann das Dossier auf seinen wesentlichen Gehalt konzentriert werden.

Zum vornherein nicht geschäftsrelevante Unterlagen (z.B. reine Dokumentationen) müssen nicht in RECMAN II erfasst werden.

### <span id="page-1-1"></span>**Gegenprobe**

Es befinden sich dann alle geschäftsrelevanten Unterlagen in einem Dossier, wenn eine Drittperson, die noch nie mit dem betreffenden Geschäft befasst war, nach dem Lesen der Dokumente über den Verlauf und den aktuellen Stand des Geschäftes klar und umfassend informiert ist.

## <span id="page-2-0"></span>**Wie werden die Unterlagen bearbeitet?**

Ziel ist die umfassende, lückenlose Erfassung der Unterlagen, die erstellt oder empfangen werden. Es wird definiert, welche Mitarbeitenden für welche Aufgabe in den Bearbeitungsphasen zuständig sind. Der Prozess<sup>1</sup> der Geschäftsbearbeitung umfasst den Eingang, die Bearbeitung und den Ausgang (Versand der Unterlagen) ist wie folgt geregelt:

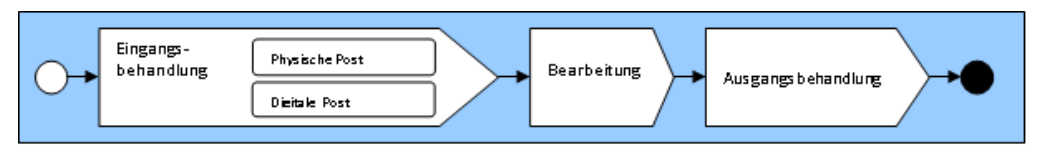

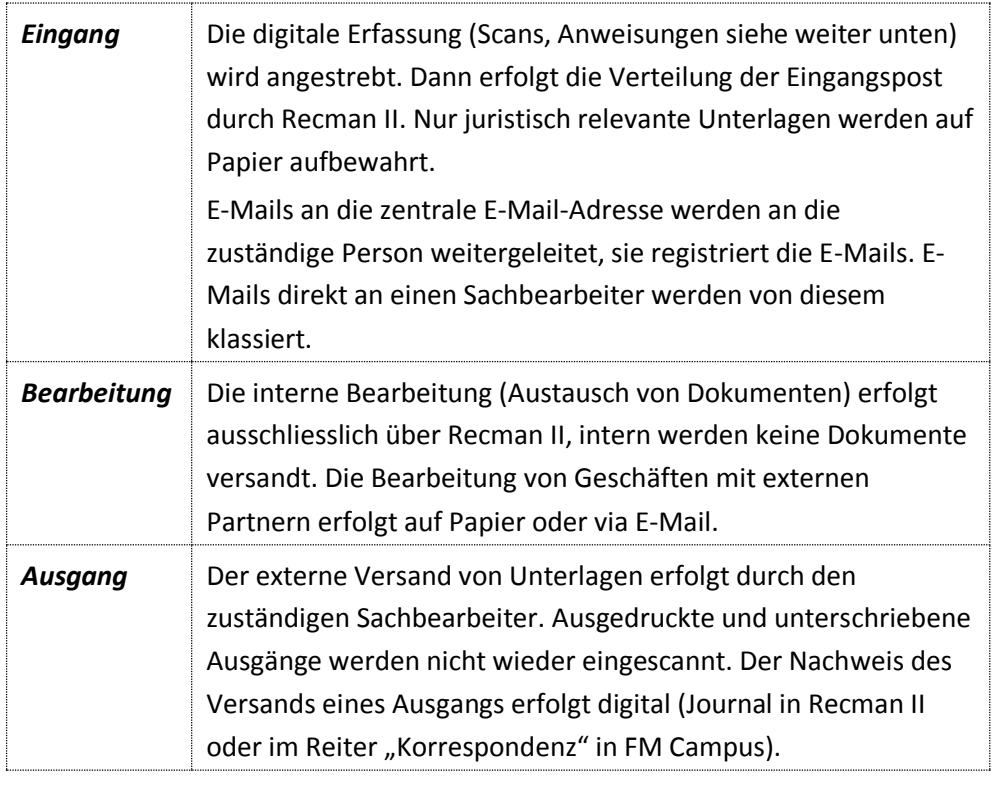

#### <span id="page-2-1"></span>**Scanning-Anweisungen**

Alle geschäftsrelevanten Unterlagen, die in analoger Form vorliegen, werden als pdf-Datei eingescannt. Briefe und allfällige Beilagen werden separat gescannt. Dies ermöglicht, dass Brief und Beilage(n) in Recman II separat erschlossen

1

 $^{1}$ Vgl auch den Prozess "C1-03 Ouverture et distribution du courrier".

(registriert) und somit unabhängig voneinander zugänglich und unabhängig wieder verwendbar sind. In Recman II wird die Zusammengehörigkeit (Verweis via *Verwandtes Dokument*) in den Metadaten dokumentiert.

Die Vollständigkeit und Qualität (Lesbarkeit) der gescannten Unterlagen wird durch eine Qualitätssicherung sichergestellt:

- Alle Unterlagen werden beidseitig gescannt und leere Seiten entfernt.
- Alles wird in die richtige Reihenfolge gebracht und nochmals kontrolliert, ob auch sämtliche Elemente vorhanden und gut lesbar sind.

Bei umfangreicheren Dokumentationen wird die erste Seite gescannt. Grössere Formate und nicht einscannbare Medien werden in der Recman II durch die Erfassung eines Dokuments (Metadaten und Standort angeben) erschlossen.

## <span id="page-4-0"></span>**Lifecycle Management**

Unterlagen werden so aufbewahrt, dass sie während ihres gesamten Lebenszyklus (von der Entstehung bis zur Aufbewahrung, Archivierung oder Vernichtung) bei Bedarf jederzeit zur Verfügung stehen.

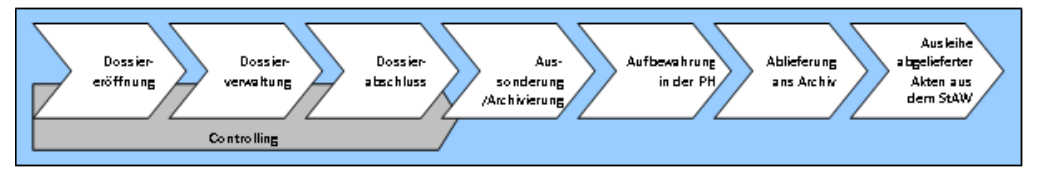

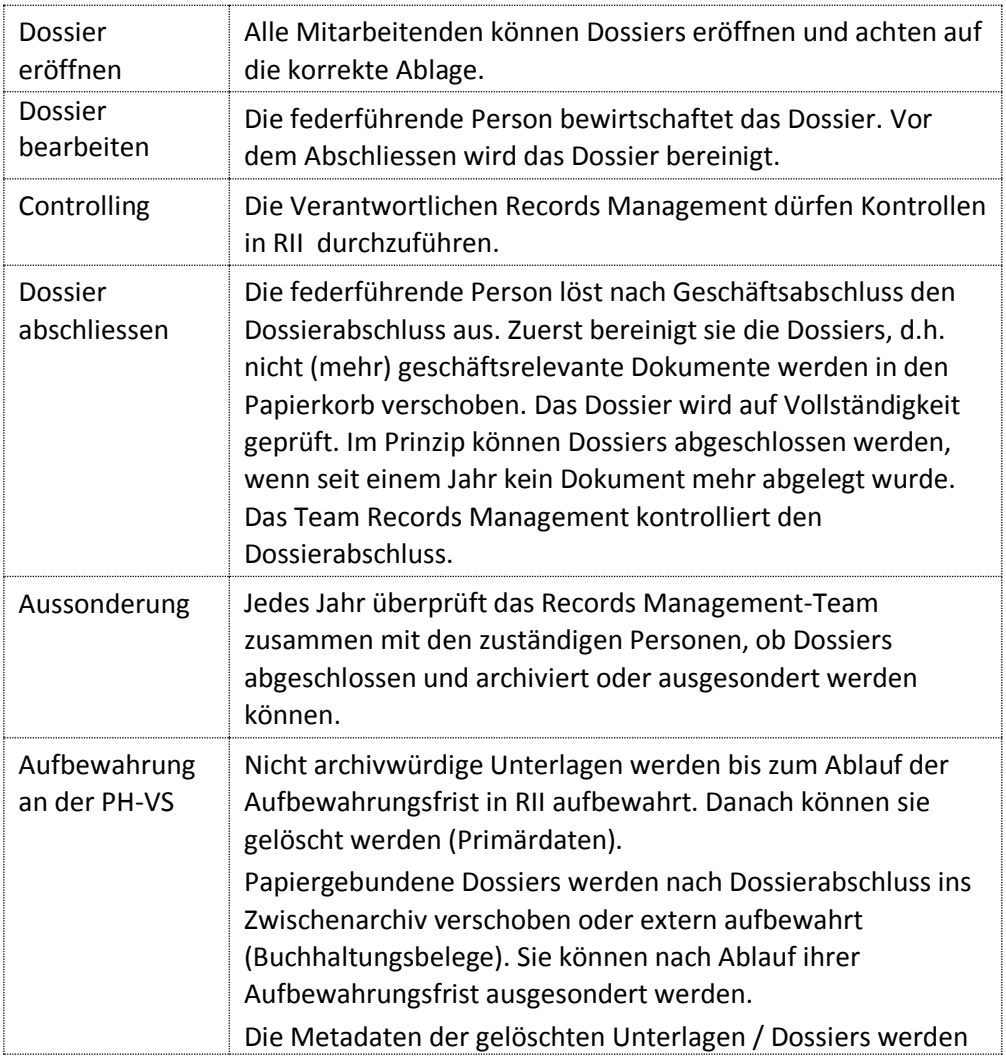

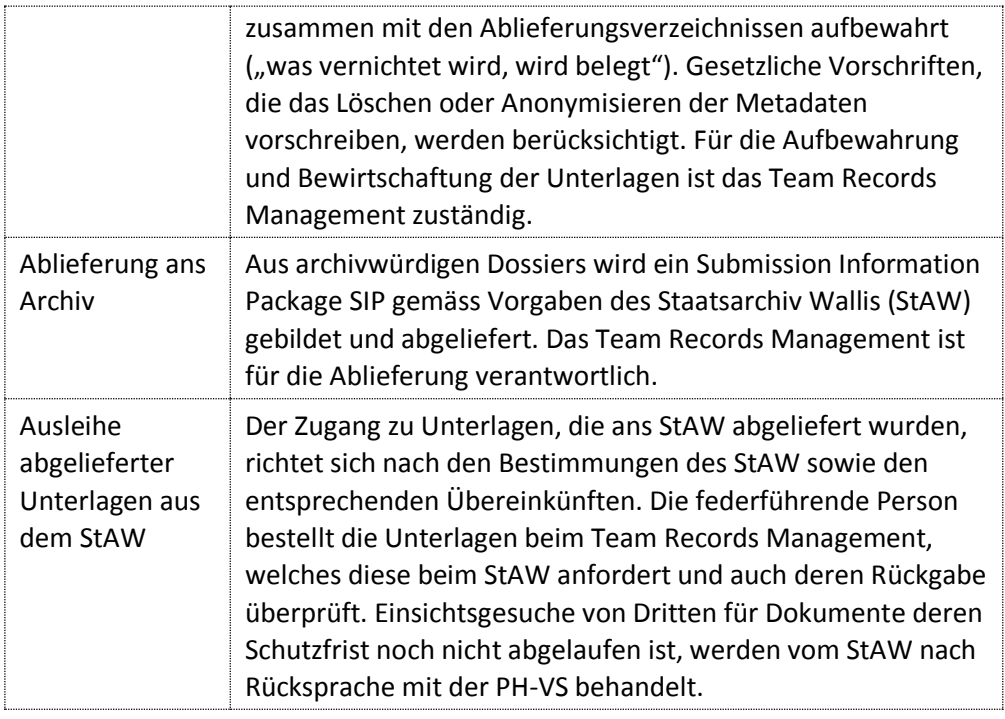

## <span id="page-6-0"></span>**Wo werden die Dokumente abgelegt?**

Die nachfolgende Auflistung der autorisierten Ablageorte ist abschliessend. Es dürfen keine weiteren Ablagen geführt werden. Es steht den Mitarbeitenden aber frei, Arbeitskopien (Mehrfachkopien, Handakten) anzufertigen und in Papierform in ihren Büros aufzubewahren. Ausgenommen sind vertrauliche Unterlagen.

#### <span id="page-6-1"></span>**Recman II – das elektronische Records Managementsystem der PH-VS**

Die Ablage der [geschäftsrelevanten](geschäftsrelevant#_Was_heisst_) Unterlagen erfolgt seit 2009 grundsätzlich im elektronischen Geschäftsverwaltungssystem OneGov GEVER<sup>2</sup>, PH-VS-intern Recman II genannt. Dazu gehören auch geschäftsrelevante E-Mails. Geschäftsrelevante Unterlagen, die nicht in Recman II verwaltet werden, werden in einer entsprechenden Fachanwendung oder Datenbank (FM Campus Evasys, QM Pilot,) verwaltet und abgelegt.

Die Unterlagen sind den Mitarbeitenden gemäss ihren Aufgaben und Funktionen zugänglich (Schreibrechte, Leserechte). Grundsätzlich sind alle Unterlagen allen Mitarbeitenden der PH-VS zugänglich (Leserechte). Einschränkungen sind die Ausnahme; sie sind im [Aktenplan](#page-10-0) festgehalten.

Recman II steht den Mitarbeitenden 7 Tage die Woche rund um die Uhr zur Verfügung. Die digitalen Dossiers in Recman II gelten als die massgeblichen, vollständigen und verlässlichen Dossiers.

Recman II ist eine Webanwendung; sie wird für die Verwaltung der dokumentengestützten Geschäfte benutzt.

Durch die systematische Informationsverwaltung ermöglicht Recman II eine nachvollziehbare und transparente Geschäftstätigkeit und gewährt dadurch Rechtssicherheit. OneGov GEVER entspricht der internationalen Norm zur Schriftgutverwaltung DIN-ISO-Standard 15489. Damit werden die vier zentralen Anforderungen an die Aktenführung (Zuverlässigkeit, Authentizität, Integrität und Benutzbarkeit der Unterlagen) erfüllt; der Informationspflicht gegenüber anderen Organen wird nachgekommen.

 $\ddot{\phantom{a}}$ 

<sup>&</sup>lt;sup>2</sup> OneGov GEVER ist eine standardisierte Open-Source-Lösung (keine Lizenzgebühren) und kann mit herkömmlichen Browsern plattformunabhängig betrieben werden und unterstützt die mobile Arbeitsweise.

Recman II dient als Ablage der geschäftsrelevanten Unterlagen. Sie ist Basis für die elektronische Aktenführung und die elektronische Langzeitarchivierung. Die Aktenführung ist eng mit dem Prozessmanagement verknüpft.

Recman II ist mit beliebigen Betriebssystemen wie auch mit Office-Paketen kompatibel. Für die Anbindung an Drittsysteme dient die standardisierte Dossierschnittstelle eCH0039.

Die Applikation ist modular erweiterbar und wird laufend angepasst.

### <span id="page-7-0"></span>**Liste der autorisierten Papierablagen**

Papierunterlagen werden an folgenden Orten aufbewahrt:

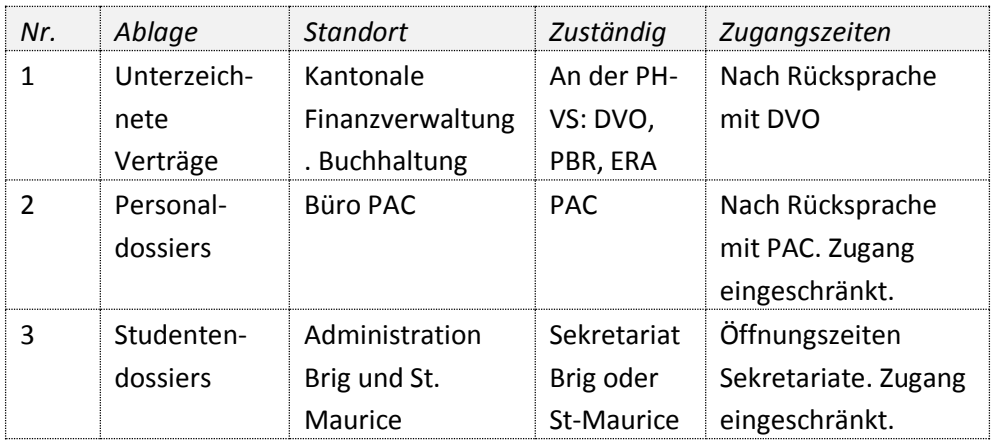

### <span id="page-7-1"></span>**Liste der autorisierten Dateiablagen**

Es handelt sich um die Ablagen auf dem Windows-Explorer. Die Ablagen sind nach dem [Aktenplan](#page-10-0) der PH-VS strukturiert.

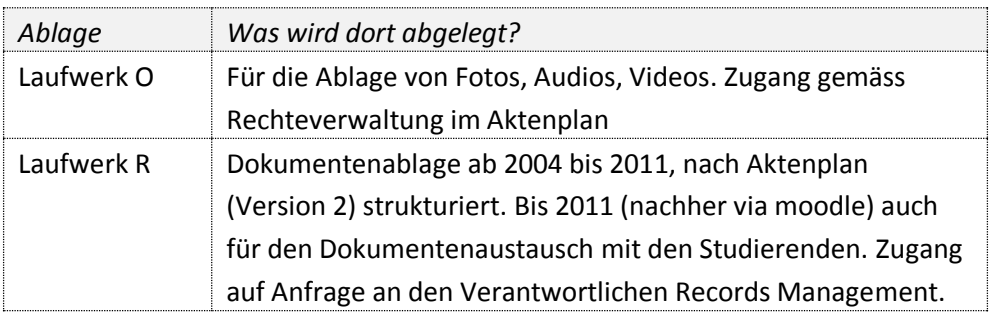

## <span id="page-8-0"></span>**Liste der autorisierten elektronischen Fachanwendungen**

Die Abwicklung der Geschäftsverwaltung erfolgt mit den nachfolgend aufgeführten Fachanwendungen. Es dürfen keine weiteren Fachanwendungen verwendet werden.

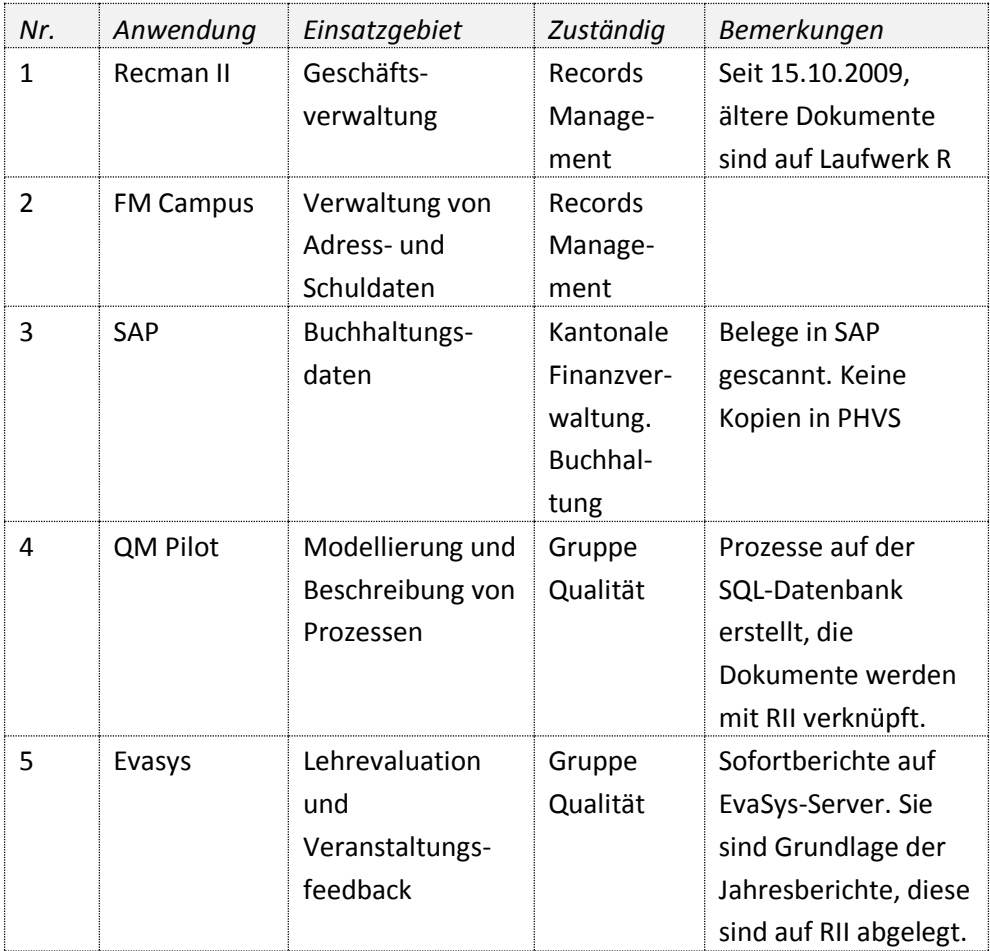

## <span id="page-9-0"></span>**Ablage von nicht geschäftsrelevanten Unterlagen**

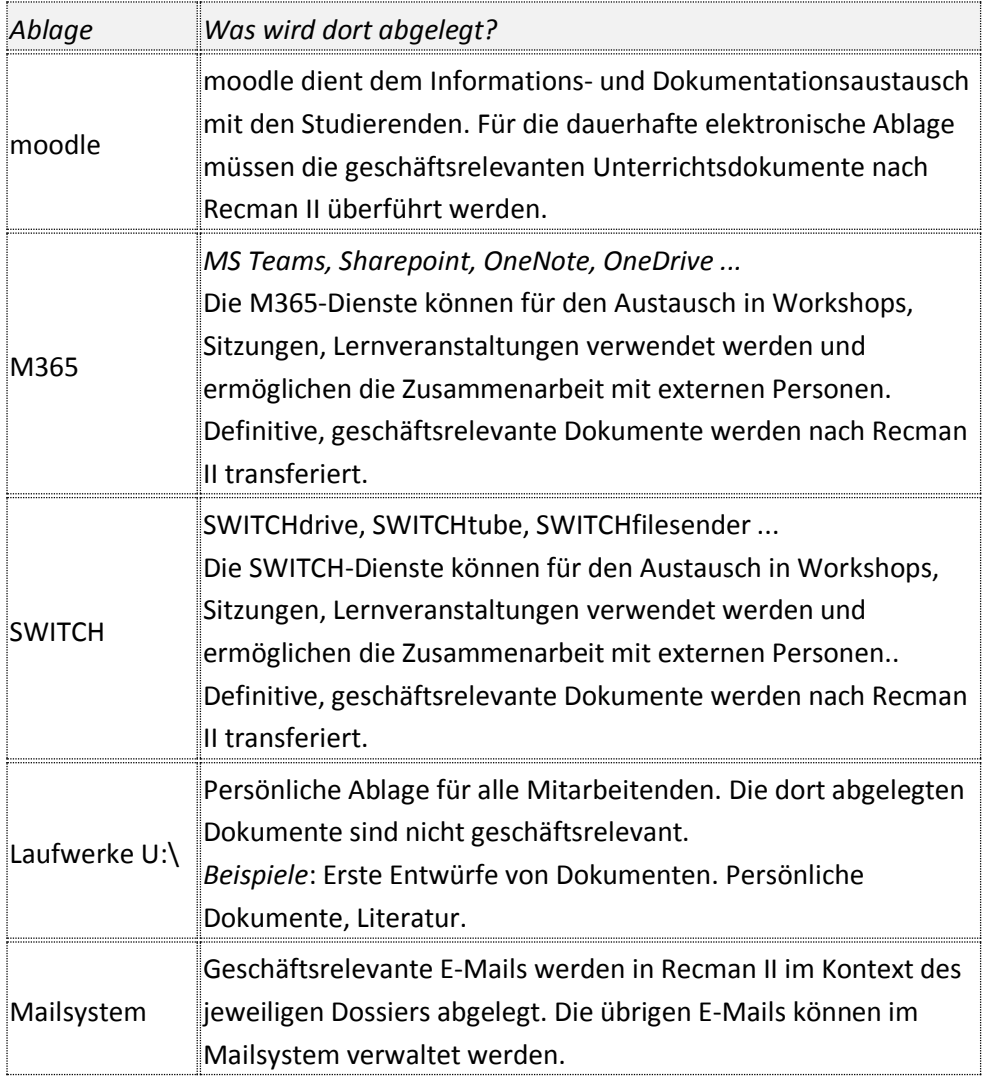

## <span id="page-9-1"></span>**Umgang mit elektronischen Datenträgern**

Geschäftsrelevante Dateien, die auf CD, DVD oder anderen Datenträgern abgespeichert sind, müssen im Dossier auf Recman II abgespeichert werden, denn die Lebensdauer dieser Datenträger ist auf wenige Jahre beschränkt! USB-Sticks eignen sich nur zum Transport, aber nicht zur Aufbewahrung von Daten.

## <span id="page-10-0"></span>**Aktenplan PH-VS**

Der Aktenplan ist das zentrale Element des Records Management, bildet die Aufgabenbereiche der PH-VS ab und dient als Ablagestruktur auf Recman II. Alle Mitarbeitenden arbeiten auf der gleichen Ablage. Die Unterlagen werden in ihrem Aufgabenzusammenhang abgelegt und bewirtschaftet. Auf jeder Position werden die Angaben zur Bewirtschaftung, so auch zum [Lebenszyklus,](#page-4-0) festgehalten. Es kann vermerkt werden, dass die bei einer Position abgelegten Akten besonders schützenswerte Personendaten enthalten.

## <span id="page-10-1"></span>**Zugriffsrechte**

Grundsätzlich sind alle Unterlagen allen Mitarbeitenden der PH-VS zugänglich (Leserechte). Einschränkungen sind die Ausnahme; sie sind im Aktenplan definiert.

- a) In Recman II sind die Berechtigungen auf Stufe **Aktenplanposition** hinterlegt.
- b) Es werden keine Einzelpersonen berechtigt, sondern **Gruppen** (z. B. Administration, Direktion, Gruppe Qualität, Dozierende einer LV), welchen die zugriffsberechtigten Personen zugeordnet werden.
- c) In Recman II sind nur PH-VS-Mitarbeitende zugriffsberechtigt.

### <span id="page-10-2"></span>**Datenschutz**

Vertraulichen Unterlagen oder solche, die nach Personennamen erschlossen sind und besonders schützenswerte Personendaten enthalten (z.B. Personal-, Studierendendossiers) sind gekennzeichnet; der Zugriff ist eingeschränkt.

## <span id="page-10-3"></span>**Wie ist die Zusammenarbeit mit dem Staatsarchiv geregelt?**

Geschäftsrelevante, als archivwürdig bewertete Unterlagen werden frühestens nach Ablauf der gesetzlichen Aufbewahrungsfrist dem StAW abgeliefert. Die Übergabe erfolgt periodisch alle 10 Jahre. Als archivwürdig bewertete Unterlagen dürfen nicht ohne Einwilligung des StAW vernichtet werden.

Unterlagen von besonderer Bedeutung können vor Ablauf der Aufbewahrungsfrist abgegeben werden. Dasselbe gilt für umfangreiche Dossierserien (z.B. Studentendossiers), die dauernd aufbewahrt werden.

## <span id="page-11-0"></span>**Was geschieht mit Unterlagen, die nicht aufbewahrt werden?**

Ausgeschiedene Akten werden unter Aufsicht des Teams *des Records Managements* vernichtet. Es wird ein Vernichtungsprotokoll erstellt, dem StAW wird eine Kopie zugestellt. Es muss sichergestellt werden, dass keine inhaltliche Rekonstruktion möglich ist, sowohl bei den papiergebundenen wie auch bei den digitalen Unterlagen.

## <span id="page-12-0"></span>**Dossiers**

#### <span id="page-12-1"></span>**Dossierbildung**

Alle Unterlagen werden in Dossiers abgelegt, jedes Dossier ist im Aktenplan eindeutig zugeordnet und ermöglicht es so den Kontext aufzuzeigen. Bei der Bildung des elektronischen Dossiers werden die Kerninformationen vergeben. Informationen zur Ablage, zur Sichtbarkeit und zum Lebenszyklus des Dossiers und der darin abgelegten Unterlagen werden vom Aktenplan vererbt. Dossiers haben einen eindeutigen Titel, ein Eröffnungs- und Abschlussdatum. Bei Bedarf können Dossiers in Subdossiers unterteilt werden. Die Zuständigkeiten für Eröffnung und Abschluss der Dossiers sind geregelt.

### <span id="page-12-2"></span>**Grundsätze**

- d) Ein Dossier enthält alle selbst erstellten oder empfangenen [geschäftsrelevanten](geschäftsrelevant#_Was_heisst_) Unterlagen, z.B. geschäftsrelevante Berichte, Protokolle, Briefe, E-Mails.
- e) Bei grösseren Geschäften ist eine Unterteilung in Subdossiers sinnvoll.
- f) Dossiers haben einen Beginn und eine Ende. Es gibt keine "ewigen Dossiers".

#### <span id="page-12-3"></span>**Dossierform**

Das digitale Dossier ist das massgebliche und vollständige Dossier (Masterdossier). Ausnahmen sind Studentendossiers, unterzeichnete Verträge, PHVS-Werbematerial. Alle anderen Papierdossiers sind Arbeitspapiere und können nach Abschluss des Geschäfts vernichtet werden. Juristisch relevante Unterlagen mit Originalunterschrift (Verträge, Protokolle Abschlussverfahren) werden in Papierform aufbewahrt, mit dem jeweiligen Aktenzeichen versehen und sind rechtsverbindlich.

Die Dienstleistungsverträge mit den Originalunterschriften gehen in die Buchhaltung und werden dort aufbewahrt, andere Verträge (z.B. Wartungsverträge) werden bei den Dossierverantwortlichen aufbewahrt. Falls eine elektronische Version (Scan) existiert, wird sie auf *Recman II* abgelegt.

#### <span id="page-12-4"></span>**Dossiertypen**

### *Normales Geschäft*

Ein "normales" Geschäft wird in einem Dossier ohne Unterteilung abgelegt.

## *Umfangreiches Geschäft: Bildung von Subdossiers bzw. Bildung von mehreren Dossiers*

Bei grösseren komplexen Dossiers kann das Hauptdossier in mehrere Subdossiers unterteilt werden. Die Subdossiers können chronologisch und / oder thematisch gegliedert werden. Beispiele für die Bildung von Subdossiers:

- a) Unterteilung nach Teilprozessen, Phasen (chronologisch): Planung, Konzeptphase, Durchführung, Auswertung
- b) Unterteilung nach Themen, die während eines ganzen Projekts laufen: Projektsitzungen, Zeitpläne

Es können auch mehrere Dossiers zu einem umfangreichen Geschäft eröffnet werden.

## *Geschäfte mit künstlicher Zeitgrenze*

Gewisse Geschäfte laufen scheinbar "ewig" weiter. Damit der Überblick nicht verloren geht, sollten sie nach 1 Jahr, nach einer Legislaturperiode, bei Lernveranstaltungen nach Beendigung der Lehrtätigkeit oder spätestens nach 5 Jahren geschlossen werden. Innerhalb solcher Dossiers können Jahres-Subdossiers oder thematische Subdossiers gebildet werden. Beispiele:

- a) Anschaffungen, Arbeitsrapporte: 5-Jahres-Dossiers
- b) Kommissionen, Arbeitsgruppen: Jahresdossiers

## <span id="page-14-0"></span>**Dossiertitel**

In Recman II gibt es mehrere Textfelder, mit denen der Dossierinhalt beschrieben werden kann. Die zentralen Felder sind der *Dossiertitel* und die *Beschreibung*. Bei der Suche werden alle Textfelder berücksichtigt:

#### <span id="page-14-1"></span>**Dossiertitel**

Bei der Vergabe des Dossiertitels sind folgende Punkte zu beachten:

- Der Titel beschreibt den Dossiertitel eindeutig, kurz und prägnant (wie eine Zeitungsschlagzeile oder ein Buchtitel).
- Der Titel ist so formuliert, dass auch ein Dritter versteht, worum es in diesem Dossier geht.
- Der Titel enthält die Kerninformationen zu einem Dossier. Je nach Art des Dossiers steht die Sache oder die Person im Mittelpunkt:
- **Wer?** Betroffene Person oder Institution. **Was?** Worum handelt es sich?
- Abkürzungen sind aus Gründen der Verständlichkeit und der späteren Suche zu vermeiden bzw. nur zusammen mit der ausgeschriebenen Bezeichnung zu verwenden. Davon ausgenommen sind an der PH-VS allgemein gebräuchliche [Abkürzungen,](#page-19-0) z.B. GA, FI, FP, SHP, MAES usw.
- Die gleichartige Formulierung des Titels für gleichartige Geschäfte vereinfacht die Suche und erhöht die Übersichtlichkeit.
- Persönliche, interne Codes sind nicht zu verwenden, da sie von einem Dritten oder zu einem späteren Zeitpunkt nicht mehr verstanden werden.

#### <span id="page-14-2"></span>**Beschreibung**

- Das Feld *Beschreibung* dient der näheren Umschreibung des Dossierinhalts. Hier können diejenigen Elemente platziert werden, die für die Identifikation des Dossiers nicht im Titel erscheinen müssen.
- Das Beschreibungsfeld soll primär durch Satzzeichen gegliedert werden. Absätze und Leerzeilen sind zu vermeiden.

#### <span id="page-14-3"></span>**Schlagworte**

Es können Schlagworte vergeben werden. Diese sind jedoch nicht in einer Liste verwaltet. Bei der ersten Eingabe muss ein Schlagwort mit *Neu* validiert werden. Bei den Studentendossiers werden Studiengang und Studienjahre (Jahr Beginn - Jahr Ende) erfasst, z.B. FI-GA 2011-2014

#### <span id="page-15-0"></span>**Kommentar**

Das Feld Kommentar kann beispielsweise für den Stand des Geschäfts und für den Geschäftsverlauf verwendet werden.

## <span id="page-15-1"></span>**Federführung eines Dossiers**

Die Person, die das Dossier erstellt, wird automatisch als federführende Person eingetragen. Die Federführung eines Dossiers kann geändert werden.

Übernimmt man ein Dossier von einem Vorgänger / einer Vorgängerin empfiehlt es sich eigene Dossiers zu erstellen und die Dossiers des Vorgängers / der Vorgängerin abzuschliessen, sobald diese nicht mehr benötigt werden.

## <span id="page-16-0"></span>**Praktische Hinweise zur elektronischen und physischen Dossierführung in Recman II**

### <span id="page-16-1"></span>**Falls das massgebliche Dossier elektronisch vorhanden ist**

- Voreinstellung in Recman II: Auf Ebene Dokument ist das Häklein für *In Papierform vorhanden* nicht gesetzt. Dies ist die Standardeinstellung.
- Das elektronische Dossier ist vollständig:
	- Sämtliche geschäftsrelevanten Dokumente sind im Dossier abgelegt.
	- Unterschriebene Dokumente werden eingescannt.
	- Für Dokumente, die nicht eingescannt werden können (Format, Umfang, Material) wird ein elektronischer Platzhalter erstellt.
- Ein Papierdossier wird dann als Ergänzung zum elektronischen Dossier erstellt, wenn:
	- Dokumente aus juristischen Gründen in physischer Form aufbewahrt werden müssen, z.B. unterschriebene Verträge.
	- Dokumente aufgrund ihres Formats, ihres Umfangs oder ihres Materials nicht eingescannt werden können.

## <span id="page-16-2"></span>**Falls das massgebliche Dossier in Papierform vorhanden ist**

Es besteht die Möglichkeit in Recman II auf ein Papierdossier hinzuweisen.

- Voreinstellung in RECMAN II: Auf Ebene Dokument ist das Häklein für *In Papierform vorhanden* gesetzt. Dies muss manuell gemacht werden.
- Das Papierdossier ist vollständig, d.h.
	- Sämtliche geschäftsrelevanten Dokumente sind im Papierdossier abgelegt.

## <span id="page-17-0"></span>**Dokumente**

Dokumente sämtlicher bekannten Formate (Word, Excel, PowerPoint oder E-Mails usw.) können im Dossier abgelegt werden. Die aktuellste Version des Dokumentes wird jeweils angezeigt, abrufbar sind aber alle Versionen (im Reiter Versionen). Die Änderungen an den Dokumenten werden lückenlos aufgezeichnet.

## <span id="page-17-1"></span>**Dokumententitel und weitere Text- und Datumsfelder beim Dokumentenformular von Recman II**

Das Formular enthält mehrere Felder, mit denen ein Dokument beschrieben werden kann. Die wichtigsten Felder sind *Dokumententitel*, *Dokumentdatum* und *Autor*.

#### <span id="page-17-2"></span>**Dokumententitel**

- Der *Dokumententitel* sollte die Kerninformationen enthalten: Worum geht es? An wen ist das Schreiben gerichtet? Der Dossiertitel wird nicht wiederholt.
- [Abkürzungen](#page-19-0) und Codes sind zu vermieden, damit der Titel auch von Dritten und in einem gewissen zeitlichen Abstand verständlich ist.
- Das *Dokumentdatum* wird in das dafür vorgesehene Feld gesetzt, nicht in den Titel.
- Wichtige gleichartige Dokumente sollten gleichartig benannt werden.
- Die Dokumente können in Recman II nach jeder Spalte sortiert werden, z.B. nach Dokumentdatum, Autor, Titel. Sollen die Dokumente nach einer fixen Reihenfolge sortiert werden, können sie am Titelanfang mit einer Laufnummer oder einem Datum (z.B. für Protokolle) versehen werden.

#### <span id="page-17-3"></span>**Beschreibung**

Bei Bedarf kann der Dokumenteninhalt im Feld *Beschreibung* näher umschrieben werden.

#### <span id="page-17-4"></span>**Schlagworte**

Es können *Schlagworte* vergeben werden. Diese sind jedoch nicht in einer Liste verwaltet. Bei der ersten Eingabe muss ein Schlagwort mit *Neu* validiert werden.

### <span id="page-17-5"></span>**Autor**

<span id="page-17-6"></span>Der *Autor* eines Dokuments wird automatisch eingetragen.

### **Dokumentdatum**

Bei der Erstellung eines Dokuments wird standardmässig das Tagesdatum vorgeschlagen. Wird das Dokument geändert, wird das Datum im Feld *Dokumentdatum* aktualisiert.

### <span id="page-18-0"></span>**Eingangsdatum**

Datum, an dem ein Dokument eingegangen ist. Es wird manuell eingegeben und ist dann zu aktualisieren, wenn es für die Nachvollziehbarkeit wichtig ist. *Beispiel: Eingang einer Beschwerde.*

#### <span id="page-18-1"></span>**Ausgangsdatum**

Datum, an dem ein Dokument versandt wurde. Es muss manuell eingegeben werden und ist dann aktualisieren, wenn es für die Nachvollziehbarkeit wichtig ist.

*Beispiel: Versand einer Verfügung.*

### <span id="page-18-2"></span>**Fremdzeichen**

Im Feld *Fremdzeichen* kann auf das Aktenzeichen des Absenders verwiesen werden. Dieser Hinweis kann vor allem bei Korrespondenzen nützlich sein.

### <span id="page-18-3"></span>**Dokumenttyp**

Die Angabe des Dokumenttyps gibt einen Hinweis zur Art des Dokuments, z.B. ob es sich um einen Bericht oder Antrag handelt. Dazu steht eine Auswahlliste zur Verfügung.

## <span id="page-19-1"></span>**Wie benenne ich Dossiers und Dokumente?**

Die Titel müssen klar, verständlich und in *deutscher oder französischer Sprache*  erfasst werden. Titel sind eindeutig und aussagekräftig zu formulieren, d.h. sie enthalten kurze Angaben zum Geschäft. Die Titel sind so zu wählen, dass sie auch längerfristig verständlich bleiben. Unklare und doppelt vergebene Titel führen zu Zuweisungsschwierigkeiten, es besteht die Gefahr einer Doppelablage und das Wiederauffinden bestimmter Dossiers/Dokumente wird erschwert. Anhand der Titel muss für alle Mitarbeitenden klar erkennbar sein, um welche Unterlagen es sich handelt.

Titel dürfen keine Abkürzungen enthalten. Abkürzungen oder Akronyme müssen aufgeschlüsselt (in runder Klammer) sein. Damit ist sichergestellt, dass sowohl nach Abkürzungen als auch nach dem Namen gesucht werden kann. Ausnahmen sind die in den Standardwörterbüchern der Landessprachen enthaltenen Abkürzungen (für Deutsch: DUDEN, für Französisch: Le Petit Robert oder Larousse), die Akronyme der PH-VS-Mitarbeitenden und die unten aufgeführten Abkürzungen.

#### <span id="page-19-0"></span>**Abkürzungen, die verwendet werden dürfen**

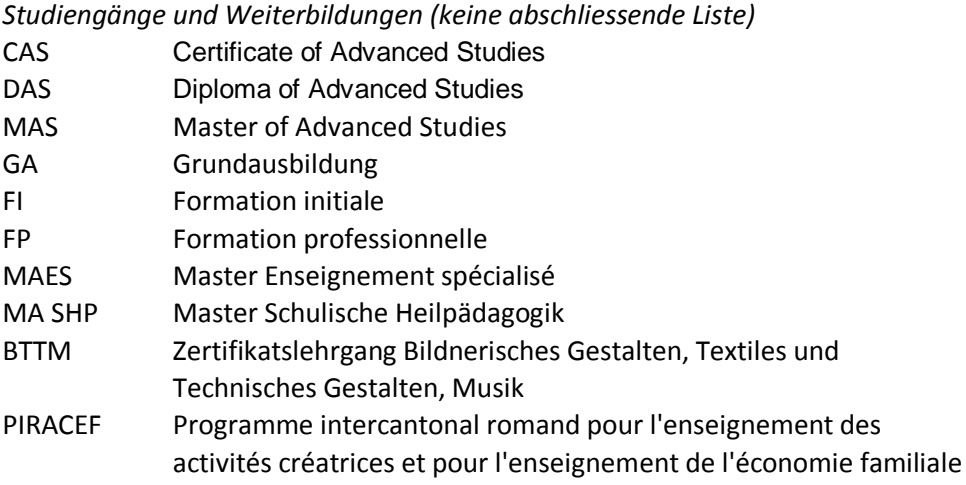

<span id="page-20-0"></span>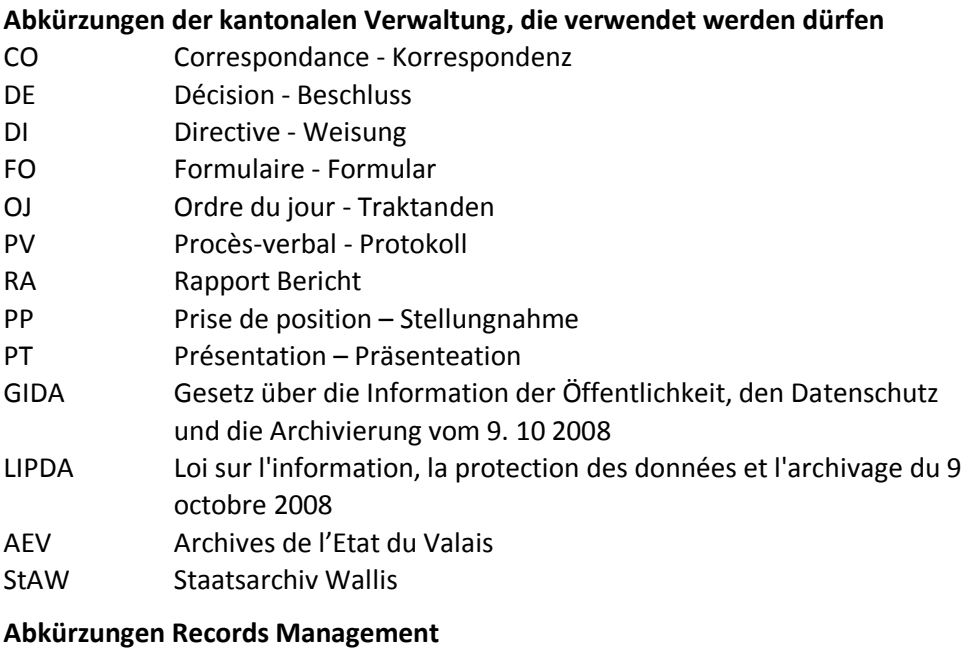

<span id="page-20-1"></span>GEVER Geschäftsverwaltung - Gestion des affaires

## <span id="page-21-0"></span>**Welche Regeln gelten für Dossiers?**

- Dossiers, die die gesamte PH-VS betreffen haben einen zweisprachigen Dossiertitel.
- Eindeutige, aussagekräftige Titel verwenden, die langfristig verständlich sind.
- Keine Abkürzungen in den Titeln verwenden,
- Anhand des Titels muss für alle Mitarbeitenden klar erkennbar sein, welche Dokumente in dieses Dossier gehören,
- Keine Dossiers mit allgemeinen Titeln wie "Archiv", "Diverses", "Verschiedenes" anlegen.
- Daten und Jahrzahlen alleine sind keine Dossiertitel; das Thema muss im Dossiertitel ebenfalls erwähnt werden.

## <span id="page-21-1"></span>**Welche Regeln gelten für Dokumente**

- Dokumente erhalten einen Titel in der Sprache/den Sprachen des **Dokuments**
- Eindeutige, aussagekräftige Titel verwenden, die langfristig verständlich sind.
- Keine Abkürzungen in den Titeln verwenden.
- Anhand des Titels muss für alle Mitarbeitenden klar erkennbar sein, um was für ein Dokument es sich handelt, d.h. das Dokument muss nicht geöffnet werden, um zu wissen, um was für ein Dokument es sich handelt.
- Bei Dokumentenserien (z.B. Protokollen) im Titel das Datum (Format JJJJ-MM-TT) angeben, damit sie leichter zu finden sind und in der richtigen Reihenfolge klassiert werden.

### <span id="page-21-2"></span>**Wie benenne ich meine Dokumente sinnvoll?**

Beim Benennen der Dokumente bereits an eine mögliche spätere Suche des Dokuments denken. Anhand des Titels sollen alle Mitarbeitenden verstehen, um was für ein Dokument es sich handelt. Abkürzungen oder wenig aussagekräftige Ausdrücke ergeben (zu-)viele Suchresultate und das gesuchte Dokument ist nur schwer wiederfinden.

#### **Datenbank gestützte Systeme ermöglichen eine differenzierte Namensgebung**

*Recman II* hat den Vorteil, dass ein Dokument mit einem Titel bezeichnet werden kann, der unabhängig vom Dateinamen ist. Solche Titel können beliebig lang sein (im Windows Explorer ist der Pfad auf 255 Zeichen beschränkt) und auch Sonderzeichen enthalten.

*Recman* II erlaubt es auch, den Dokumentennamen mit anderen Metadaten zu verknüpfen, beispielsweise in der Beschreibung des Dokuments. So kann auch nach diesen Metadaten gesucht werden.

## <span id="page-23-0"></span>**Und noch ein paar Tipps**

- Sinngebende, sprechende Namen verwenden, welche die Botschaft des Dokuments möglichst präzis umschreibt (z.B. «Auftrag XY», «Lebenslauf Name Vorname» usw.). Allgemeine, nichtsagende Dokumentennamen wie «Brief», «Mail» usw. vermeiden. *Beispiel. Releasewechsel 2016- Mail IAN an 4teamwork*
- Sind zahlreiche gleichförmige Dokumente abgelegt kann es sinnvoll sein den Personennamen hinzuzufügen, da es sonst bei einer Suche zu viele Resultate gibt. *Beispiel. Rettungsbrevet Schmid Antonia*
- Zunächst überlegen, nach welchen Kriterien die Dokumente sinnvoll sortiert werden könnten, z.B. Nachnamen statt Vornamen, Jahr statt Tag, usw. Dieser Begriff sollte dann den Anfang des Dokumtennamens bilden. *Beispiel Protokolle: 2015-05-01 Protokoll Wissensmanagement, 2015-03-14 Protokoll Wissensmanagement*
- Der Dokumentennamen eines Formulars enthält die wesentlichen Wörter des Formulars und wird nicht abgekürzt. *Beispiel. Formularname: Demande de financement pour activité particulière -> Dokumenttitel: Demande financement activité particulière Formularname: Gesuch um Finanzierung einer besonderen Tätigkeit -> Dokumenttitel: Gesuch Finanzierung besondere Tätigkeit*
- Bei zweisprachigen Formularen Titel in beiden Sprachen angeben. *Beispiel*. *Demande financement activité particulière - Gesuch Finanzierung besondere Tätigkeit*
- Keine Bindestriche, Unterstriche oder Punkte zwischen den einzelnen Wörter verwenden
- Dossiernamen sollten aus 3-4 Wörtern bestehen. Er ist gut gewählt, wenn bereits aus dem Titel ersichtlich ist, um welchen Inhalt es sich handelt.
- Reihenfolge der Wörter: Subjekt zuerst, Adjektiv nachher. *Beispiel. Budget 2016 abgeschlossen (schlechtes Beispiel: Abgeschlossenes Budget 2016)*
- Artikel und Präpositionen, die nichts zum Verständnis beitragen weglassen und nur die wesentlichen Wörter beibehalten. *Beispiel. Einladung Vortrag Müller (schlechtes Beispiel: Einladung zum Vortrag von Frau Müller)*
- Personennamen: Familienname Vorname oder 1. Buchstabe des Vornamens*. Beispiel. Müller H.-P. oder Müller Hans-Peter und nicht H.-P. Müller oder Herr Müller*
- Für ein Datum, das umgekehrte Datumsformat verwenden. Bindestriche zwischen Jahr, Monat und Tage erleichtern die Lesebarkeit und die chronologische Klassierung*: Beispiel. 2017-01-09*
- Bei einer Nummerierung von mehr als 10 Ziffern eine Null voranstellen, damit die Ziffern korrekt sortiert werden. *Beispiel. 01, 02, 09, 10, 11 usw.*

## **Inhalt**

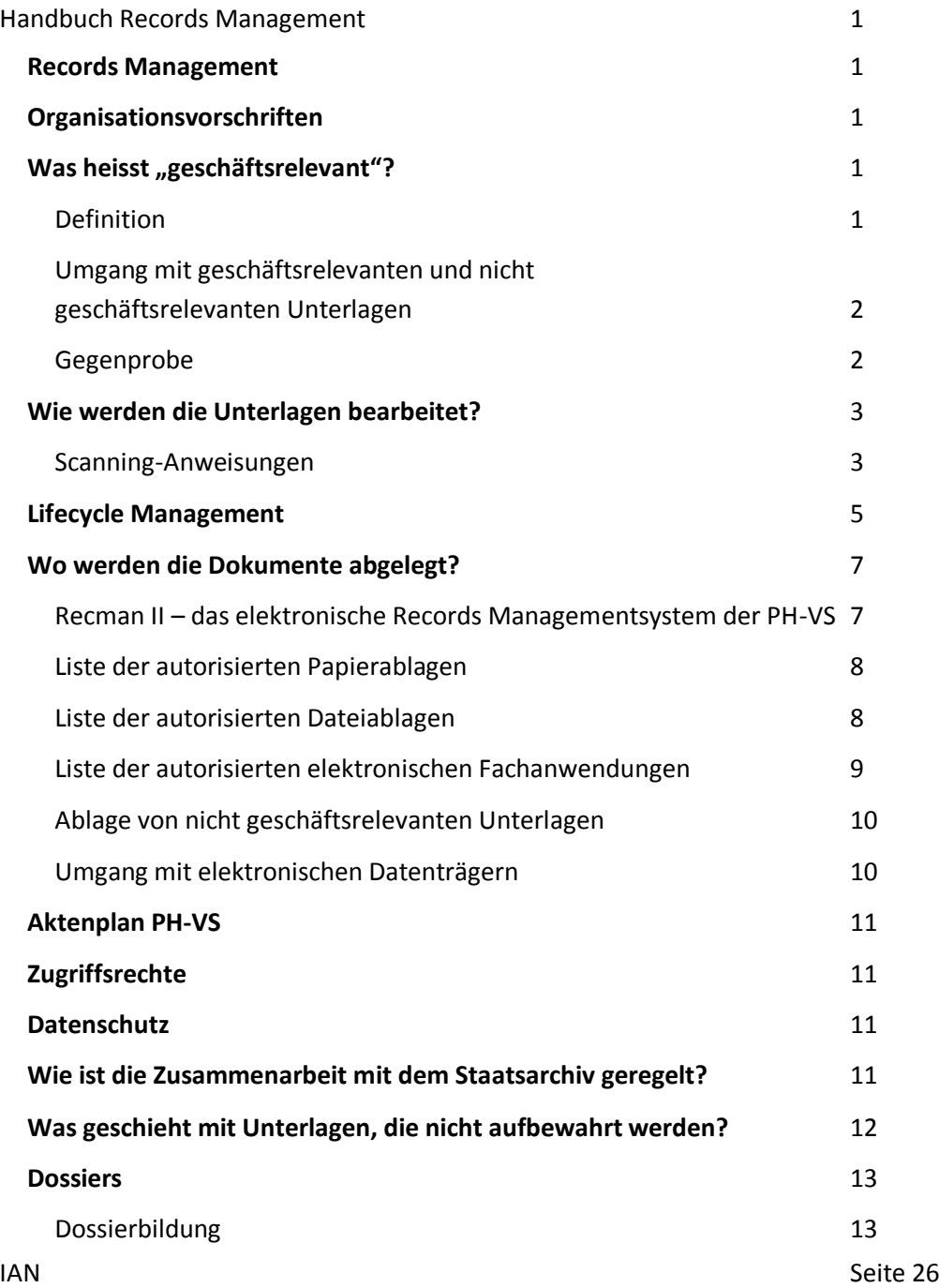

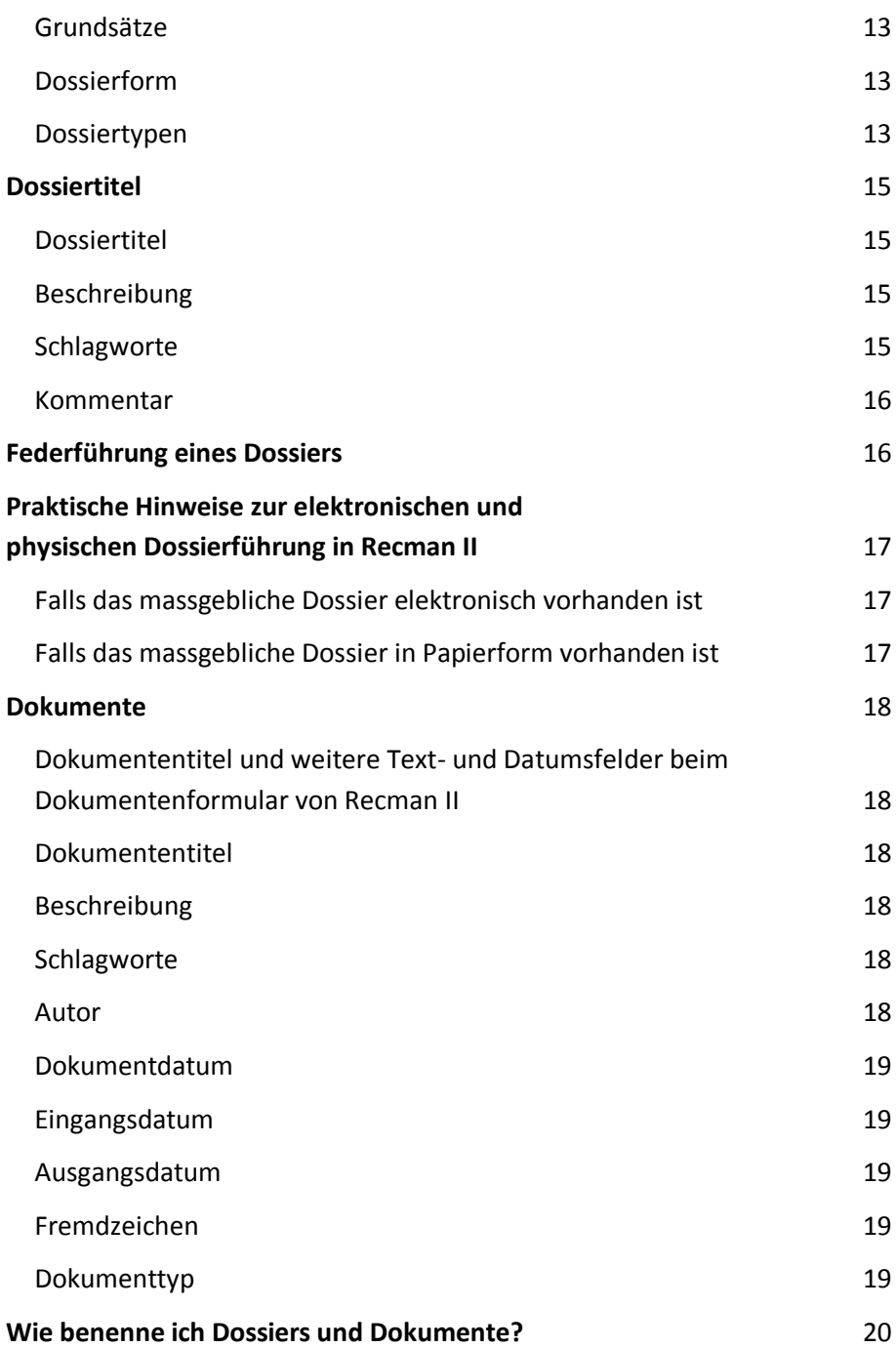

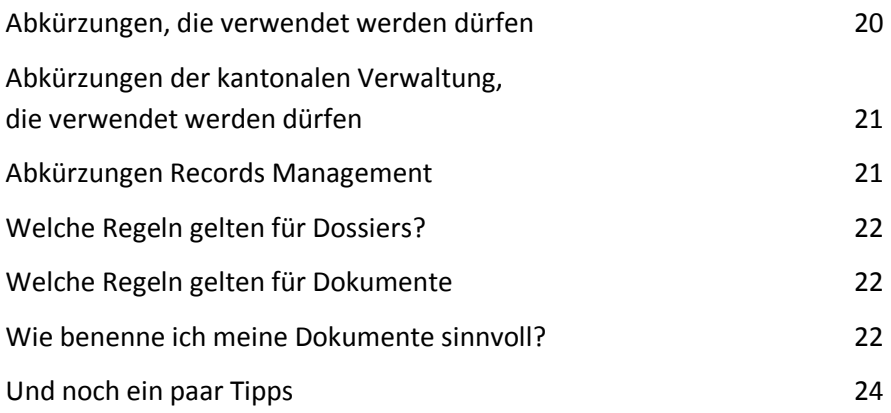